## **Editorial**

Liebe Leserinnen und Leser,

es gibt im Wesentlichen einen Grund, warum Linux weniger verbreitet ist als Windows: Linux ist auf den meisten Computern nicht vorinstalliert. Denn was die Bedienbarkeit angeht, muss sich Linux nicht verstecken. Längst sind dessen Desktopoberflächen auch für eingefleischte Mausschubser bequem zu bedienen. Im Alltag ist Linux auf dem Desktop mindestens genauso stabil wie Windows – auf dem Server sowieso. Auch die Installation gelingt auf vielen Laptops und PCs meist mühelos. Und der Spaß bleibt auch nicht auf der Strecke: Wie gut Linux sich zum Zocken eignet, erfahren Sie in diesem c't-Linux-Guide.

Doch warum sich die Arbeit machen, wenn doch Windows vorinstalliert ist? Vielleicht nervt Sie die ganze Werbung im Windows-Startmenü oder Ihnen missfällt Microsofts wachsender Datenhunger. Außerdem rückt das Ende von Windows 10 näher. Doch längst nicht jeder funktionstüchtige Computer bekommt Microsofts Segen für Windows 11. Warum funktionstüchtige Hardware nach Microsofts Gutdünken aussortieren? Oder Sie sind schlicht neugierig auf ein neues System, wollen spannende Technik entdecken.

Alles gute Gründe. Mit diesen c't-Linux-Guide zeigen wir Ihnen, wie Sie eine erfolgreiche Installation vorbereiten, auch parallel zu Windows. Aus dem Meer an unzähligen Linux-Distributionen haben wir Ihnen zwei ganz unterschiedliche Systeme herausgesucht, die unterschiedliche Bedürfnisse abdecken. Mit diesem Guide finden Sie heraus, welcher Linux-Typ Sie sind.

Viel Spaß mit dem Pinguin, ganz gleich, ob Sie mit Linux arbeiten, spielen oder einen Zweitcomputer flügge machen.

K. Tonelabom

Keywan Tonekaboni

# Inhalt

#### **UMSTEIGEN AUF LINUX**

**Der Wechsel auf Linux ist heute einfacher denn je. Lernen Sie mit Linux Mint und Fedora Workstation zwei einsteigerfreundliche Distributionen mit ganz unterschiedlichen Ansätzen kennen. Dank Flathub steht eine riesige Auswahl an Apps bereit.**

- **6** Mint oder Fedora statt Windows 11
- **8** Bewährt: Linux Mint Cinnamon
- **12** Innovativ: Fedora Workstation
- **16** Sicher durch die Linux-Installation
- **22** Apps für Linux
- **24** Software unter Linux installieren
- **28** Parallelinstallationen heilen

#### **SPIELEN UNTER LINUX**

**Wer spielen will, braucht kein Windows: Tausende Games laufen einwandfrei unter Linux – im Zweifel mit einer Kompatibilitätsschicht. Wir stellen passende Distributionen, Tools und Alternativen für Problemfälle vor.**

- **34** Spielen unter Linux leichtgemacht
- **38** Zweimal Linux zum Spielen
- **44** Die wichtigsten Linux-Gaming-Tools
- **54** Cloud-Gaming für schwierige Fälle

#### **MIT LINUX ARBEITEN**

**Linux bietet viele Programme für kreatives Arbeiten an, beispielsweise Kdenlive für den Videoschnitt. Benötigt man einmal eine Windows-Anwendung, startet Crossover diese auch unter Linux. Wenn Sie in die Welt der Kommandozeile eintauchen wollen, helfen wir Ihnen beim Einstieg.**

- **58** Tipps und Tools für den Linux-Alltag
- **64** Videos schneiden mit Kdenlive
- **74** Windows-Software unter Linux
- **80** Kleines Bash-Einmaleins
- **88** Individuelle Bash-Prompts
- **92** Distrobox: Linux im Container für alle
- **98** Verlorene Daten selbst retten
- **102** ddrescue kopiert defekte Datenträger
- **106** TestDisk rettet Partitionen und Dateien
- **110** Photorec kratzt Dateireste zusammen

#### **LINUX VERSTEHEN**

**Lernen Sie spannende Hintergründe zu Linux kennen: Wie haben die Kernel-Entwickler quelloffene Treiber gegen Schwergewichte der Grafikchip-Branche durchgedrückt? Weshalb setzt selbst Microsoft mittlerweile auf Open-Source-Software? Warum und wie verwendet die Deutsche Bahn Linux im ICE?**

- **112** LUKS-Header aktualisieren
- **116** GPU-Hersteller beugen sich Entwicklern
- **124** Gnome-Extension aktualisieren
- **132** Das Linux-System der Deutschen Bahn
- **136** Weniger Geheimniskrämerei
- **140** Secure Boot und Startverbote

#### **ZUM HEFT**

- **3** Editorial
- **135** Impressum
- **146** Vorschau: Daten schützen

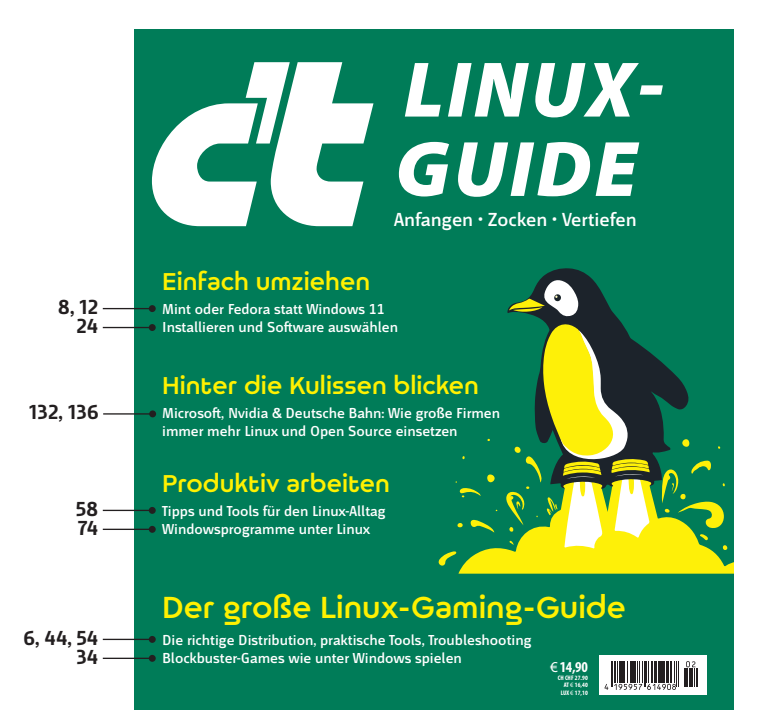

### Mint oder Fedora statt Windows 11

**Microsofts Gängeleien gehen mehr und mehr Anwendern auf die Nerven. Sei es Werbung im Startmenü oder neue Windows-Versionen, die trotz brauchbarer Hardware den Dienst verweigern. All dem entkommen Sie mit einem Wechsel auf Linux. Wir zeigen, wie Sie den Umzug meistern.**

Von **Keywan Tonekaboni und Sylvester Tremmel** nagil

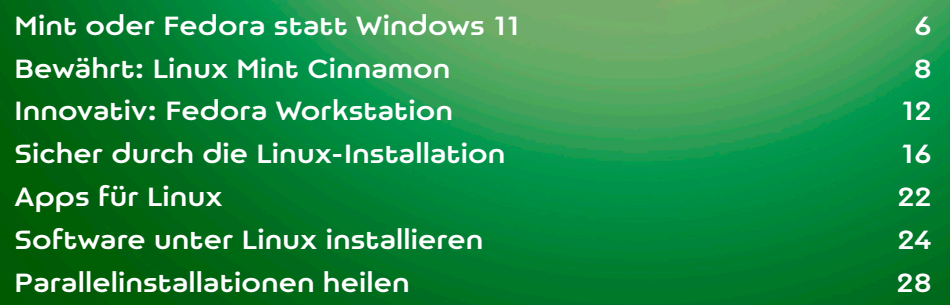

as freie Betriebssystem Linux ist eine gute,<br>dauerhafte und obendrein günstige Alternative zu Windows, mit der man Microsofts<br>wachsendem Datenbunger entgeht. Besonders dauerhafte und obendrein günstige Alternative zu Windows, mit der man Microsofts wachsendem Datenhunger entgeht. Besonders jetzt, wo das Ende von Windows 10 naht, bietet sich ein Umstieg auf Linux statt auf Windows 11 an. Zumal Microsoft nach Gutdünken funktionstüchtige Hardware aussortiert: Vielen Computern verweigert Microsoft den Windows-11-Segen, obwohl die noch problemlos und schnell genug laufen [1].

Wenn da nur nicht die Linux-Installation wäre! Aber keine Sorge, die gelingt heutzutage erfreulich leicht und erfordert auch keine Kommandozeilenkenntnisse. Zwar klemmt es manchmal mit Hardware, deren Hersteller sich nicht um Linux schert, doch auf solche Probleme können Sie gefahrlos vor der Installation testen. Auf den meisten Geräten klappt die Installation reibungslos, besonders, wenn es sich nicht um brandneue Computer handelt.

#### Die Vielfalt eingedampft

Nun gibt es nicht das eine Linux-System, sondern unzählige Linux-Distributionen, die unterschiedliche Ansätze verfolgen und unterschiedliche Vorund Nachteile haben. Das Linux-Team der c't hat lange gerungen, welche Linux-Distribution wir Ihnen empfehlen sollen. Dabei ging es nicht um individu-

elle Präferenzen, sondern um unterschiedliche Sichtweisen darauf, welche Distribution sich für Umsteiger am ehesten eignet.

Hilft ein Bedienkonzept, das dem von Windows gewohnten möglichst ähnlich ist? Oder verwirrt es eher, eben weil es ähnlich, aber doch nicht ganz gleich ist? Und warum sollte Windows 95 überhaupt bis in alle

Ewigkeit definieren, wie wir Computer bedienen?

neu Linux sein kann. Linux Mint spricht pragmatische Nutzer an, die an den bewährten Bedienkonzepten Gefallen finden. Das verbreitete Ubuntu Linux[2] geht mittlerweile so viele Sonderwege, dass wir uns dagegen entschieden haben, es zu empfehlen. Manch andere, auch in der Redaktion beliebte Distribution, stellt Umsteiger trotz aller Verbesserungen vor unnötig große Hürden. Einen kleinen Eindruck davon, wie vielfältig Linux-Distributionen sind, bietet der c't-Linux-Netzplan aus c't 3/2022 (ct.de/linuxplan).

#### Anleitungen in Schrift und Bild

Die Stärken und Schwächen von Fedora Workstation und Linux Mint stellen wir im Artikel "Bewährt: Linux Mint Cinnamon" gegenüber. Wie die Installation einer Linux-Distribution abläuft, erklären wir im Artikel "Sicher durch die Linux-Installation". Dabei zeigen wir, welche allgemeinen Schritte notwendig sind und worauf Sie achten müssen, egal welches Linux Sie installieren. Falls Ihnen einer unserer Distributionsvorschläge zusagt, finden Sie außerdem unter ct.de/waqg detaillierte Videos. Die erklären Schritt für Schritt und für jede dieser beiden Distributionen, wie Sie Linux neben Windows installieren. Mit diesem allgemeinen Wissen und den distributionsspezifischen Videoanleitungen berei-

ten Ihnen mögliche Stolperfallen keine Probleme.

Doch auch das beste Betriebssystem ist nur die halbe Miete, erst mit den richtigen Anwendungen können Sie durchstarten. Die gute Nachricht: Reichhaltig gefüllte App-Stores gab es unter Linux schon, als das Wort App-Store noch unbekannt war. Bei Linux Mint und Fedora Work-

station sind Programme für alltägliche Aufgaben

Wir empfehlen: Federa Sie mehr in starten; unabhängig von Microsofts Ideen, welche Lesen Sie mehr in c't Linux-Guide 2024

*Fedora Workstation für experimentierfreudige Anwender, Linux Mint für pragmatische Nutzer.*

#### Literatur

[1] Axel Vahldiek, Microsofts Upgrade-Skandal, Das Support-

### Spielen unter Linux leichtgemacht

**Wer spielen will, braucht Windows: Das stimmt schon lange nicht mehr. Unzählige Indie-Games und AAA-Titel laufen einwandfrei unter Linux – in der Regel ohne Frickelei. Wir geben Tipps zur Wahl der richtigen Linux-Distribution und stellen praktische Tools und Alternativen für Problemfälle vor.**

Von **Liane M. Dubowy**

 $-11.7$ 

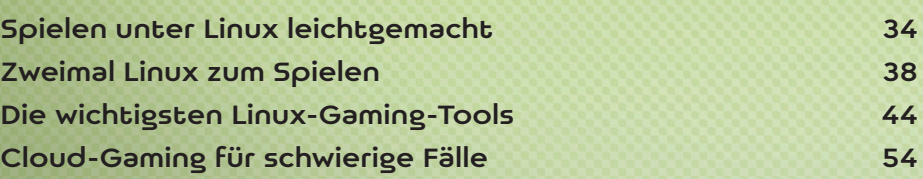

 $M = 16$ 

 $-11 - 11 -$ 

 $\Delta t$ 

m

 $100 - 100$ 

 $L_{\rm el}$ 

Bild: Albert Hulm

Och vor wenigen Jahren undenkbar, mittler-<br>
Weile keine Seltenheit mehr: Wenn der<br>
Freundeskreis gerade begeistert von den<br>
Frandissen Spielwelten von Cybernunk 2077 Elden weile keine Seltenheit mehr: Wenn der grandiosen Spielwelten von Cyberpunk 2077, Elden Ring oder Baldur's Gate 3 schwärmt, bleiben auch Linux-Gamer nicht außen vor. All diese Spiele und viele mehr laufen nämlich auch unter Linux.

Vor fast genau zehn Jahren hat Valve eine Linux-Version seiner Steam-Client-Software veröffentlicht und damit den Stein ins Rollen gebracht. Bis dahin war Linux-Gaming eine kleine Nische, Linux-Spiele wurden bestenfalls mit eigenen Installern ausgeliefert. Damit Windows-Games mithilfe der Kompatibilitätsschicht Wine liefen, musste man erst tief in die Details der Wine-Konfiguration einsteigen. Nur selten folgten Linux-Ports für erfolgreiche Titel und wenn, dann mit großer Verzögerung. Der Linux-Client für Steam vereinfachte plötzlich vieles: Zur Installation der unterstützten Spiele reicht – wie unter Windows – ein Mausklick [1]. Obwohl Valve mit gutem Beispiel voranging und alle eigenen Spiele auf Linux portierte, blieb das Spieleangebot zunächst klein.

#### Konsequent Linux

Seither hat Valve hartnäckig weiter auf Linux gesetzt. Valves Spiele-Linux SteamOS machte zunächst eine Bauchlandung als Basis für einen wohnzimmertauglichen Spiele-PC (SteamBox). Als Betriebssystem für Valves Gaming-Handheld Steam Deck [2] feierte es

2022 ein umso erfolgreicheres Comeback. Mit dem Steam Deck hat Valve das Linux-Gaming endlich aus der Nische geholt und viele Menschen zu Linux-Gamern gemacht. Der Erfolg des Gaming-Handhelds motiviert Game-Studios, denn jedem Hersteller ist daran gelegen, dass seine Spiele auf dem Mobilgerät der riesigen Steam-Plattform laufen.

Den Erfolg verdankt die Mobilkonsole nicht zuletzt der Kompatibilitätsschicht Proton, die Valve 2018 in den Steam-Client integriert und nach und nach verbessert hat. Mittlerweile laufen damit tausende Windows-Spiele unter Linux – oft so, dass man kaum einen oder gar keinen Unterschied merkt. Im Artikel "Die wichtigsten Linux-Gaming-Tools" geben wir Tipps zum Spielen unter Linux mit Steam.

#### Komfortable Tools

Von der Entwicklung haben auch die Spiele abseits von Steam profitiert. Allerdings läuft da nicht alles automatisch, sondern es sind ein paar Hürden zu überwinden. Einen Launcher für Linux bietet nur die Indie-Plattform Itch.io, große Spiele suchen Sie dort aber vergebens. Epic Games, Ubisoft oder EA wiederum scheren sich keinen Deut um Linux. Die dort verkauften Spiele sind ausschließlich für Windows und müssen über proprietäre Launcher heruntergeladen und installiert werden. Die Linux-Community hat sich davon nicht abschrecken lassen und fehlende Tools einfach selbst entwickelt. Mit den

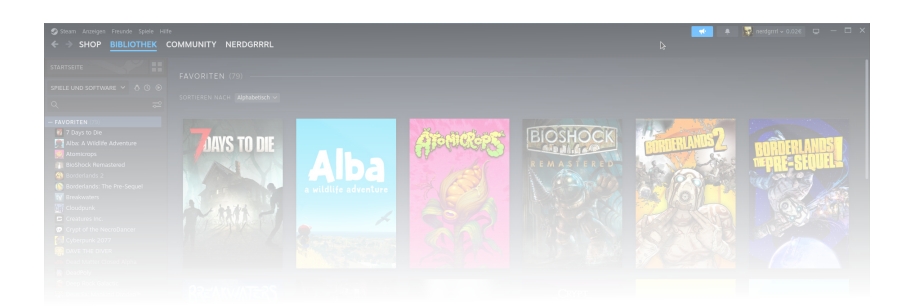

Lesen Sie mehr in c't Linux-Guide 2024

## Tipps und Tools für den Linux-Alltag

**Linux ist schnell installiert und mit wenigen Handgriffen löst man die meisten Probleme. Tipps dazu, finden Sie auf den nächsten Seiten – ebenso zu Videoschnitt unter Linux oder wie Sie Windows-Programme starten. Wer Lust auf mehr hat, lernt hier auch die ersten Schritte mit der Linux-Kommandozeile Bash.**

#### Von **Keywan Tonekaboni**

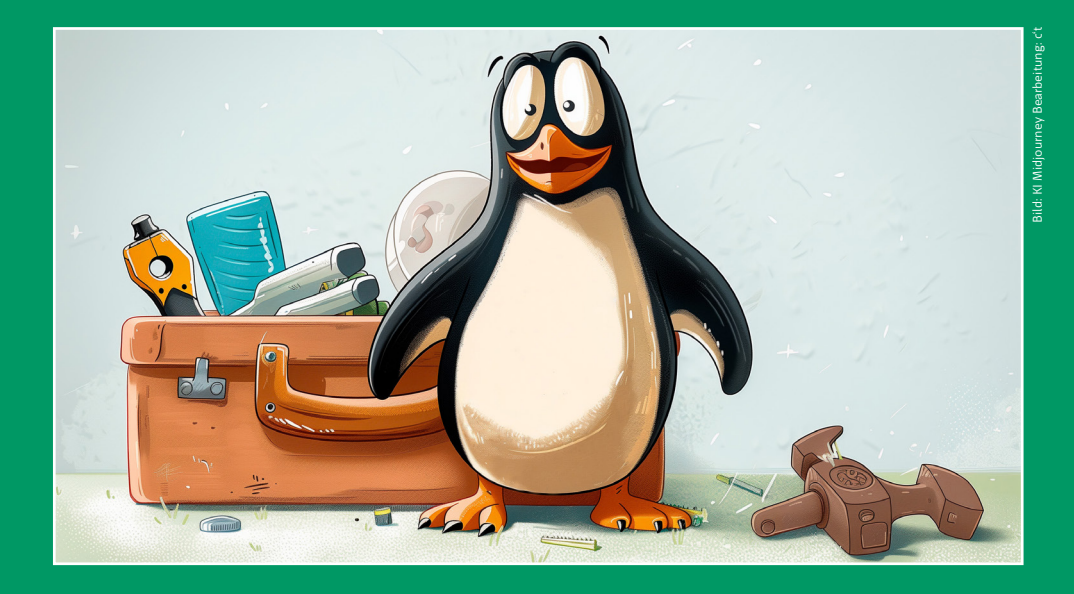

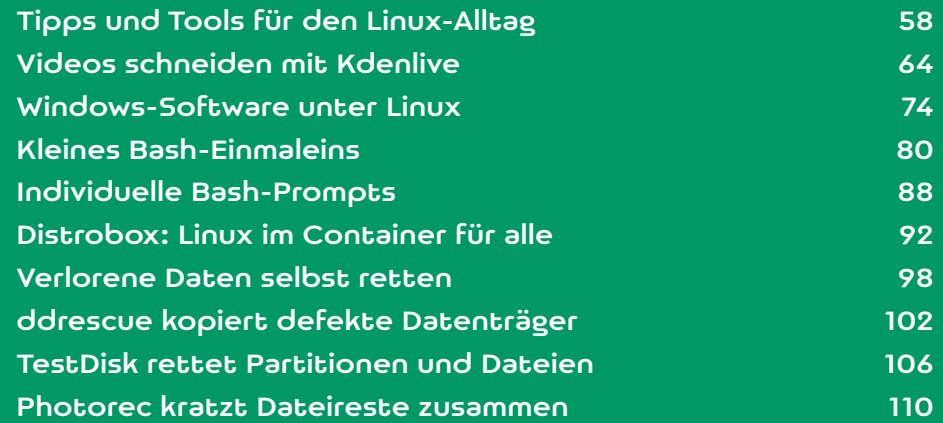

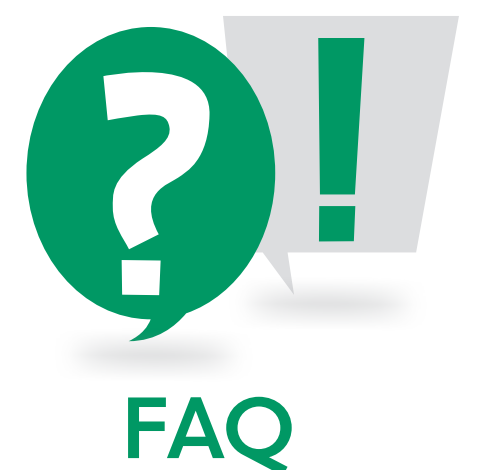

### Bootloader GRUB ignoriert Windows

**Ich habe auf meinem PC Kubuntu neben Windows installiert. Ich kann beide Betriebssysteme über das Bootmenü meines UEFI-BIOS starten. Früher tauchte Windows auch als Booteintrag im Linux-Bootloader GRUB auf. Wie kann ich den Bootloader dazu bringen, auch Windows zu starten?**

Um andere Betriebssysteme zu finden, verwendet GRUB das Tool os-prober. Da das Tool mit Root-Rechten alle Partitionen abklappert, befürchten die GRUB-Entwickler eine Angriffsmöglichkeit. Ein Angreifer könnte Schwachstellen im Dateisystem-Code nutzen, um Root-Rechte zu erlangen. Deshalb ist os-prober mittlerweile bei vielen Linux-Distributionen standardmäßig deaktiviert. Ubuntu fügt dem GRUB-Bootmenü andere bereits installierte Betriebssysteme nur noch während der Installa-

#### Ubuntu: Update scheitert an zu kleiner Boot-Partition

**Beim Update meines Ubuntu 22.04 erhalte ich jedes Mal eine Fehlermeldung. Anscheinend ist /boot zu voll. Wie kann ich dieses nervige Problem beseitigen?**

Zwei Schritte können bei Platzproblemen auf / boot helfen: Entfernen Sie zunächst nicht mehr benötigte Linux-Kernel und Header-Dateien, beispielsweise mit dem Kommandozeilenbefehl:

sudo apt autoremove

Häufig reicht das schon. Hat auch das nicht genug Platz freigeschaufelt, können Sie das Initramfs stärker komprimieren. Die dafür nötigen Einstellungen nehmen Sie mit Admin-Rechten in der Datei initramfs.conf vor. Das geht im Terminal beispielsweise so:

sudo nano /etc/initramfs-tools/initramfs.conf

Diese Anweisung öffnet die Datei im Editor nano. Suchen Sie dort nach einer Zeile, die mit "COMPRESS" beginnt und ersetzen Sie darin die Zeichenkette zstd durch xz. Dort steht dann

#### COMPRESS=xz

Speichern und schließen Sie die Datei (Strg+O und Strg+X). Bauen Sie anschließend das Initramfs neu:

sudo update-initramfs -u -k all

Das sollte genug Platz für das Update freischaufeln. (lmd@ct.de)

die Grub-Konfiguration. In der Ausgabe des Befehls werden die erkannten anderen Betriebssystemen anderen Betriebssystemen anderen Betriebssystemen anderen Betrie meter von Shell-Befehlen nachzuschlagen, sind Lesen Sie mehr in c't Linux-Guide 2024

### LUKS-Header aktualisieren

**Linux ist keine Blackbox, sondern wird öffentlich entwickelt. Die folgenden Artikel bieten einen Einblick hinter die Kulissen. Den Anfang macht eine Praxisanleitung zur Datenträgerverschlüsselung LUKS, die erklärt, wann Sie auf die einen kontrollierenden Blick werfen sollten. Denn ältere LUKS-Container entsprechen oft nicht den aktuellen Empfehlungen.**

#### Von **Sylvester Tremmel**

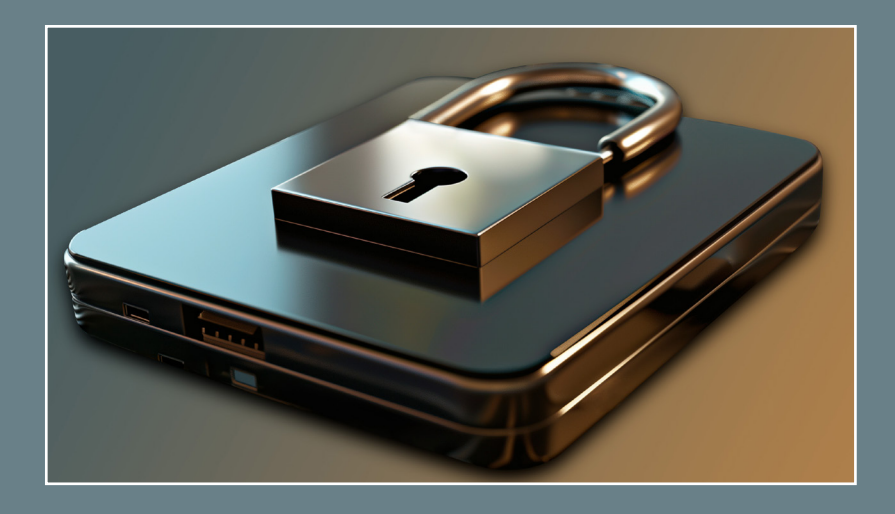

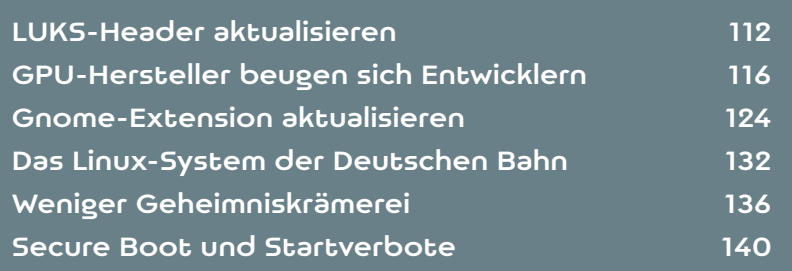

atenträger verschlüsselt man unter Linux<br>
üblicherweise mithilfe von LUKS, dem Linux<br>
Unified Key Setup. Obwohl LUKS schon 2004<br>
entstand und obwohl sich zwischenzeitlich sowohl üblicherweise mithilfe von LUKS, dem Linux entstand und obwohl sich zwischenzeitlich sowohl Angriffe als auch der Stand der Technik deutlich weiterentwickelt haben, blieb es durch eine Reihe von Verbesserungen und Änderungen der Standardeinstellungen sicherheitstechnisch auf der Höhe der Zeit. Davon profitieren allerdings nur neue LUKS-Container ohne Weiteres. Die Parameter vorhandener Container werden nicht automatisch angepasst, weshalb alte Container aus heutiger Sicht oft nicht optimal eingestellt sind.

Relevante Verbesserungen gab es in letzter Zeit bei Schlüsselableitungsfunktionen (key-derivation function, KDF). Wie der Name nahelegt, dienen diese Funktionen dazu, aus einem Passwort den eigentlichen Schlüssel zu generieren. Das tun sie möglichst rechen- und speicherintensiv, um Brute-Forceund Wörterbuch-Angriffe zu erschweren: Massenhaft Passwörter auszuprobieren, wird unerträglich langwierig, wenn jede Schlüsselableitung ein, zwei Sekunden dauert. Nutzer, die in der Regel nur ein – korrektes – Passwort eingeben, stört die kurze Wartezeit hingegen kaum.

Ältere LUKS-Container nutzen die Schlüsselableitungsfunktion PBKDF2 (password-based key derivation function 2). Wie bei anderen KDFs kann man einstellen, wie viel Rechenaufwand die Funktion

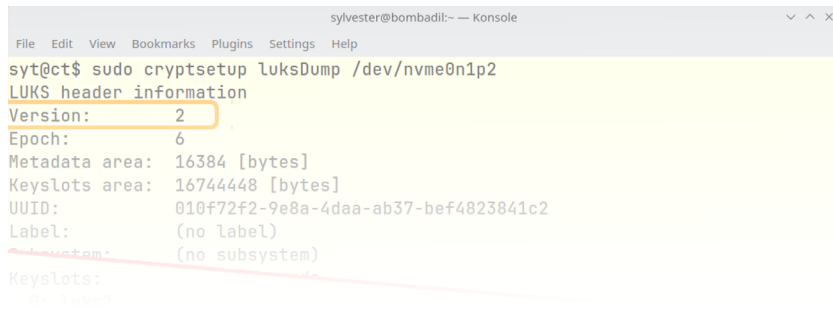

erfordert, indem man festlegt, wie viele Iterationen die Funktion intern durchlaufen muss. Allerdings benötigt PBKDF2 nur wenig RAM, weshalb potenzielle Angreifer ihre Berechnungen gut mit Grafikchips oder spezialisierter Hardware beschleunigen können, was den Nutzen der Ableitungsfunktion verringert.

Ein zweites Problem ist, dass LUKS den Rechenaufwand beim Anlegen eines Containers nach der aktuell genutzten Hardware bemisst, damit die Entschlüsselung nicht zu lange dauert. Nachträglich angepasst wird der Wert nicht mehr. Wer also Container nutzt, die einst auf alter oder recht schwacher Hardware angelegt wurden, dessen LUKS-Verschlüsselung bietet heute nur bedingt Schutz vor Brute-Force-Angriffen mit moderner Hardware.

Beide Probleme beseitigt eine Aktualisierung des LUKS-Headers, sodass der Rechenaufwand zu aktuellen Sicherheitseinstellungen sowie der aktuell genutzten Hardware passt und eine bessere KDF zum Einsatz kommt. Mittlerweile nutzt LUKS nicht mehr PBKDF2 als Standard, sondern "argon2id", eine KDF, die auch das Bundesamt für Sicherheit in der Informationstechnik (BSI) empfiehlt. Argon2id erlaubt, sowohl den Rechenaufwand als auch den nötigen Speicherbedarf einzustellen, und schützt damit auch vor Angreifern mit sehr leistungsfähiger Hardware.

#### Upgrade nötig?

Mit dem LUKS-Verwaltungstool cryptsetup finden Sie heraus, welche KDF Ihre LUKS-Container einsetzen:

sudo cryptsetup luksDump /dev/DEVICE

Statt /dev/DEVICE müssen Sie das Speichergerät mit dem Container angeben, zum Beispiel "/dev/sda1". Im Zweifelsfalle hilft der Befehl lsblk --fs bei der Gerätesuche, er bezeichnet LUKS-Container in der

kommt es auf die Ausgabe zu "PBKDF" bei den ein-Lesen Sie mehr in c't Linux-Guide 2024